# LIBRARY CATALOG

NORTHLAND PIONEER COLLEGE

#### SEARCH LIBRARY CATALOG

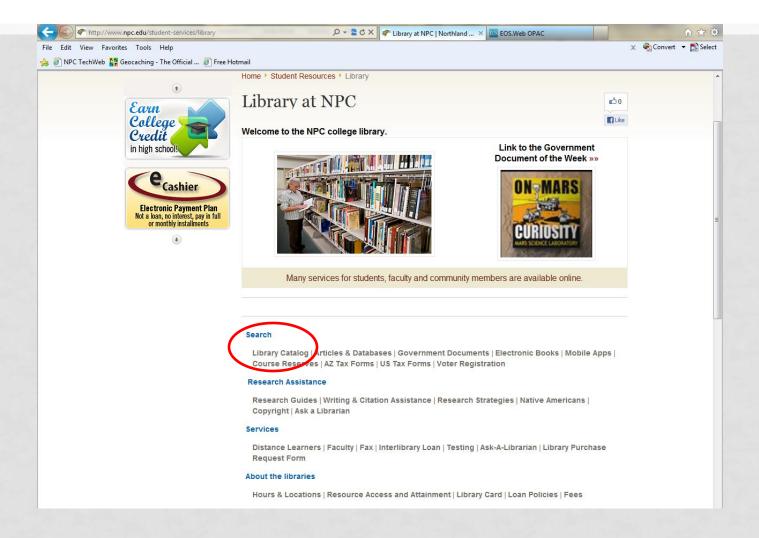

## BOOKS, ONLINE DOCUMENTS, ELECTRONIC BOOKS, VIDEOS & AUDIO

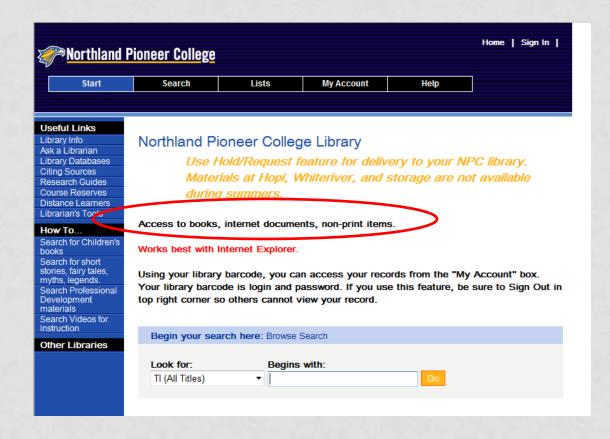

Books and documents will give you in-depth information.

Videos can present information with examples and opinions. Be sure to read the style manual to see how to cite these sources.

### 3 WAYS TO\_ SEARCH

DIRECTIONS FOR SPECIAL SEARCHES

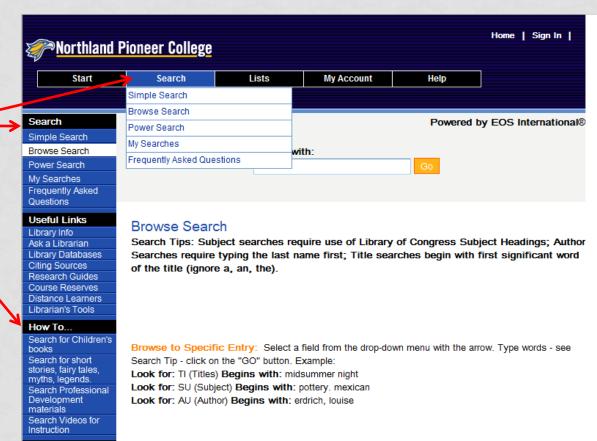

#### SIMPLE SEARCH USES KEYWORDS

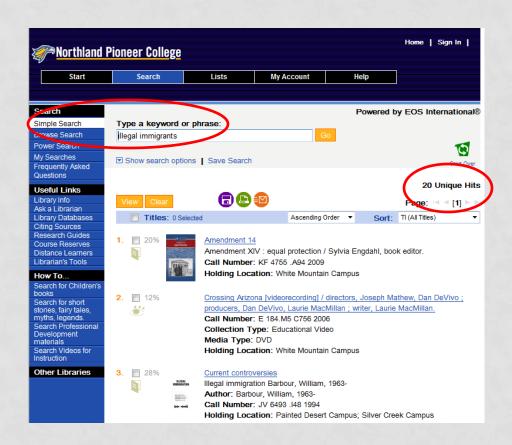

Easy but inefficient

Looks for each word separately in all fields title author subject series

# BROWSE SEARCH REQUIRES SPECIFIC TERMS & METHODS OF ENTRY

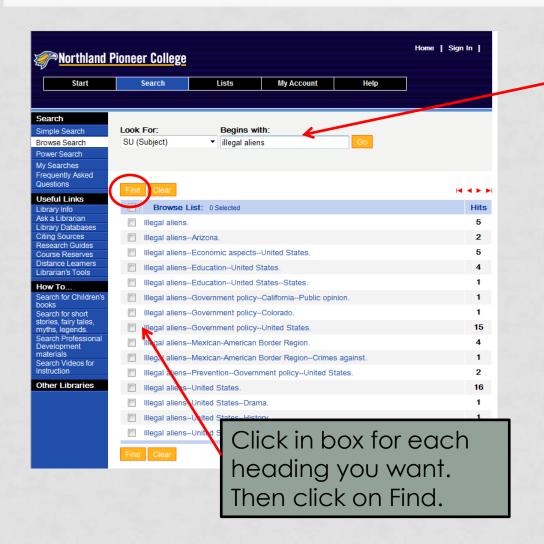

The actual subject heading is "illegal aliens". (See the section on Select Search Terms & Methods.)

By using Simple Search (previous screen) only 20 titles were found.

Actual subject heading searches will displays many more titles.

All the subdivisions appear giving you more specific choices.

# POWER SEARCH HELPS NARROW YOUR SEARCH

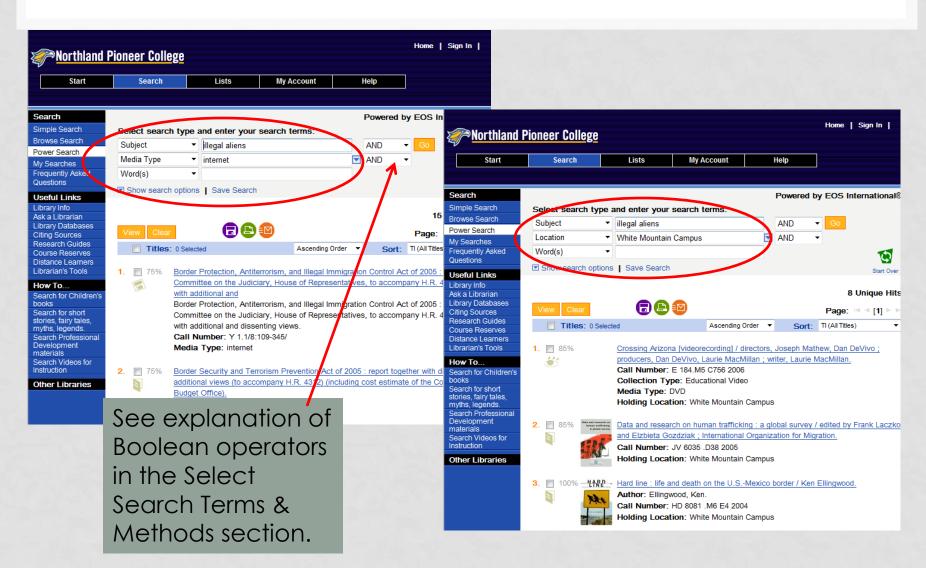

## NOTICE TYPES OF DATA DISPLAYED IN A TITLE LIST

**Option to** Home | Sign In | Morthland Pioneer College save title General My Account Search Lists list, print format list or e-Powered by EOS International® graphic Simple Search Type a keyword or phrase: Browse Search mail list. illegal immigrants Power Search My Searches Frequently Asked **Specific** Questions 20 Unique Hits Useful Links **Ability to** media Library Info Ask a Librarian Titles: 0 Selected sort the list Library Databases Ascending Order TI (All Titles) Citina Sources type Research Guides SU (Subject) Course Reserves TI (All Titles) Amendment XIV : equal protection / Sylvia Engdanl, book AU (All Authors) Distance Learners Librarian's Tools SE (Series) Call Number: KF 4755 .A94 2009 CA (Local Call Number) Holding Location: White Mountain Campus Campus How To... LO (Location) Search for Children's 129 Crossing Arizona [videorecording] / directors, Joseph Mathe or Center Search for short producers, Dan DeVivo, Laurie MacMillan; writer, Laurie MacMillan, stories, fairy tales, myths, legends. Call Number: E 184.M5 C756 2000 Search Professional Collection Type: Educational Video Development materials Media Type: DVD Holding Location: White Mountain Campu Special NO indication if title is on Current controversies Collection Illegal immigration Barbour, William, 1963the shelf and can be Author: Barbour, William, 1963-Call Number: JV 6493 .148 1994 Holding Location: Painted Desert Campus; Silver Creek Campus borrowed. Do not stop here. Click on the title.

# CLICK ON TITLE (NOT GRAPHIC)

USE "MORE INFO" FOR DETAILS

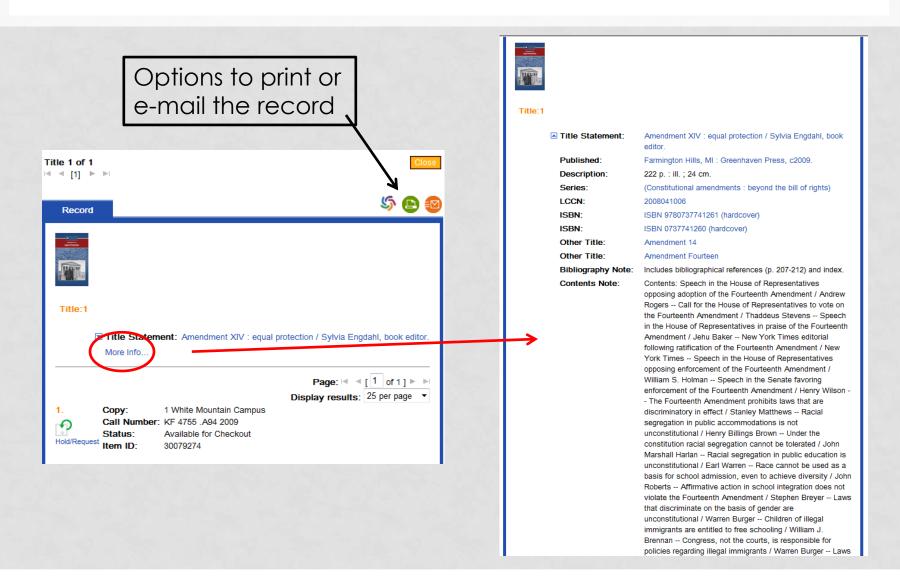

The copy screen appears (using first record in previous list).

Status indicates this is available to check out.

Here you can use your library card to request this copy.

This copy is checked out and you would be placed on a wait list if you selected Hold/Request.

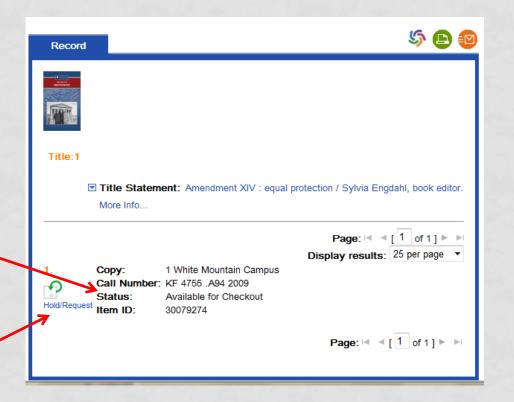

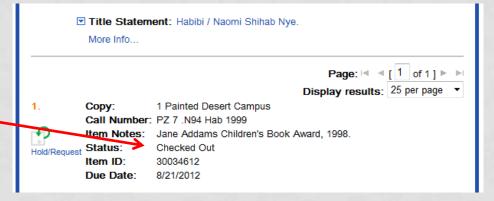

# TO REQUEST TITLE AT ANOTHER CAMPUS OR REQUEST TITLE THAT IS CHECKED OUT

Click on Hold/Request button next to the copy.

Enter the NPC location where you want to pick up the copy.

Be sure the library has your correct contact information so we can let you know when copy arrives.

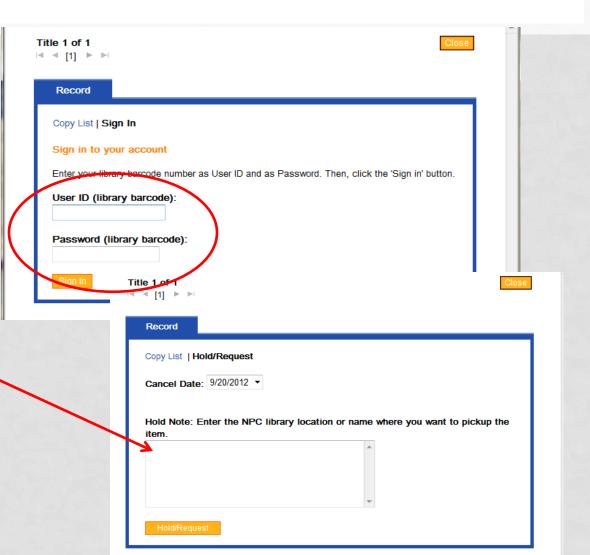

#### WHAT DO YOU HAVE CHECKED OUT?

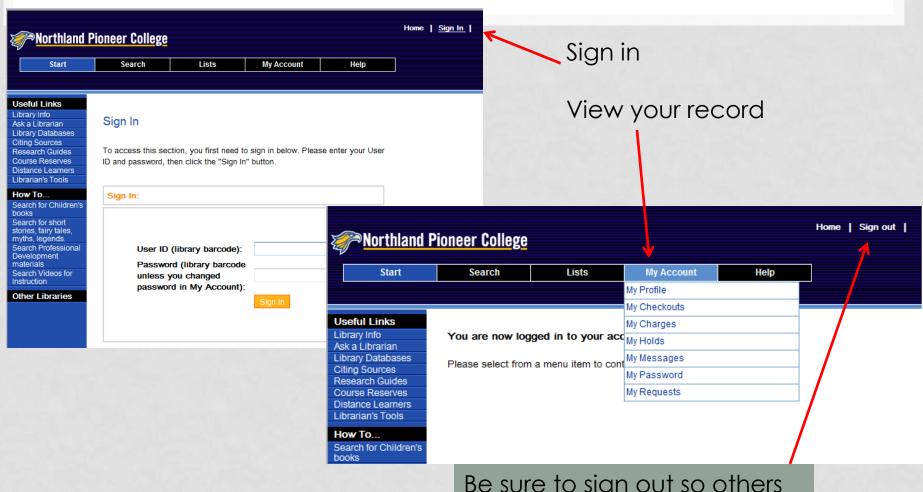

Be sure to sign out so others cannot view your record

#### LENDING POLICIES

#### **Books & Audio Copies**

- 3 week lending period
- Maximum of 25 items
- Can be renewed one time unless someone has a Hold/Request on the copy
- Renewals can be in person (bring copy) or on telephone
- Late fees \$.25/day

#### **Video Copies**

- Video 7 day lending
- Maximum of 2 videos (some titles are restricted to in-library use only)
- No renewals
- Late fees \$1.00/day

#### ONLINE DOCUMENTS

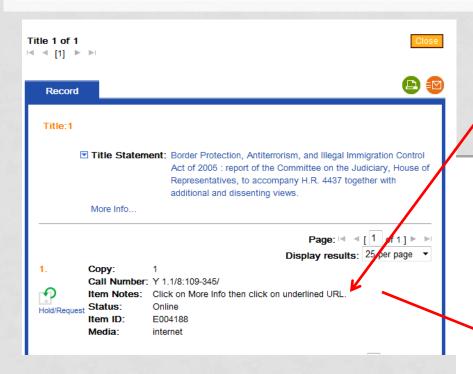

NPC is a federal depository. You will find access to many complete documents.

# Follow directions on the screen

4437 together with additional and dissenting views.

Published: Washington, D.C.: U.S. G.P.O., 2005-

**Description**: v. <1 > ; 24 cm.

Series: (Report / 109th Congress, 1st session, House of

Representatives; 109-345)

General Note: Distributed to some depository libraries in microfiche.

General Note: Shipping list no.: 2006-0093-P (pt. 1).

General Note: "December 13, 2005"--Pt. 1.

Other Forms Note: Also available via Internet from the GPO Access web site.

Address as of 12/14/05:

http://frwebgate.access.gpo.gov/cgi-bin/getdoc.cgi?

dbname=109%5Fcong%5Freports&docid=f:hr345p1.109.pdf

(pt. 1); current access is available via PURL.

Bibliography Note: Includes bibliographical references.

Elect. Loc./Access: http://purl.access.gpo.gov/GPO/LPS65671

Subject: Border patrols--United States--Finance.

Subject: Illegal aliens--Government policy--United States.

Subject: Terrorism--United States--Prevention--Finance.

Subject: Emigration and immigration law--United States.

#### COMPLETE DOCUMENT

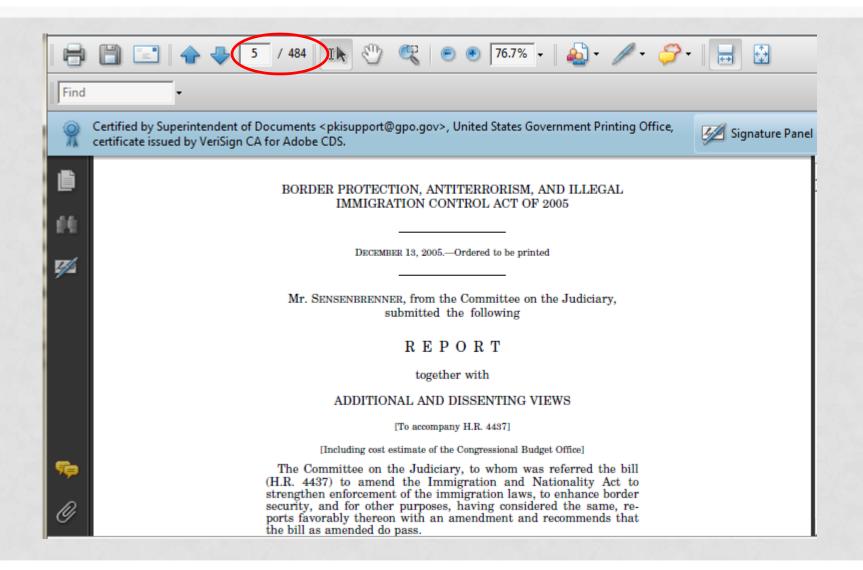

#### **ELECTRONIC BOOKS**

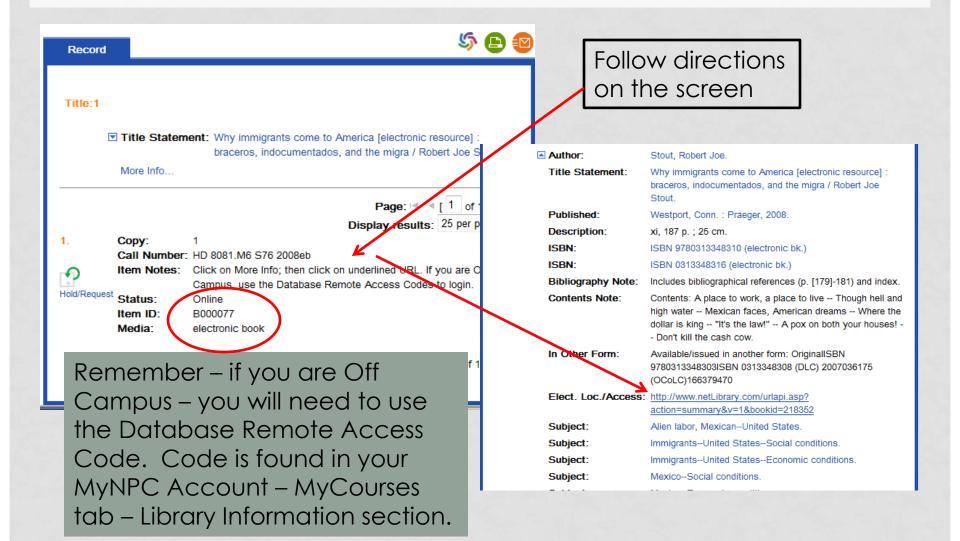

#### NOTICE ALL THE OPTIONS

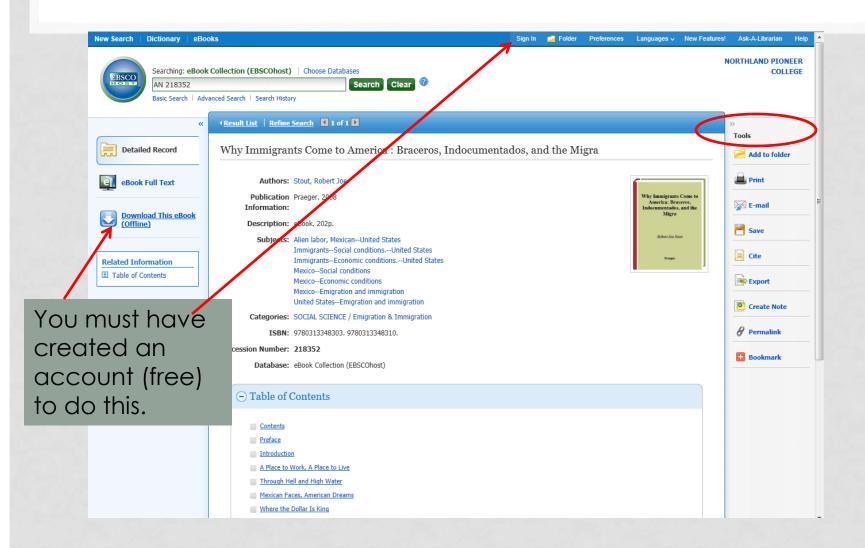

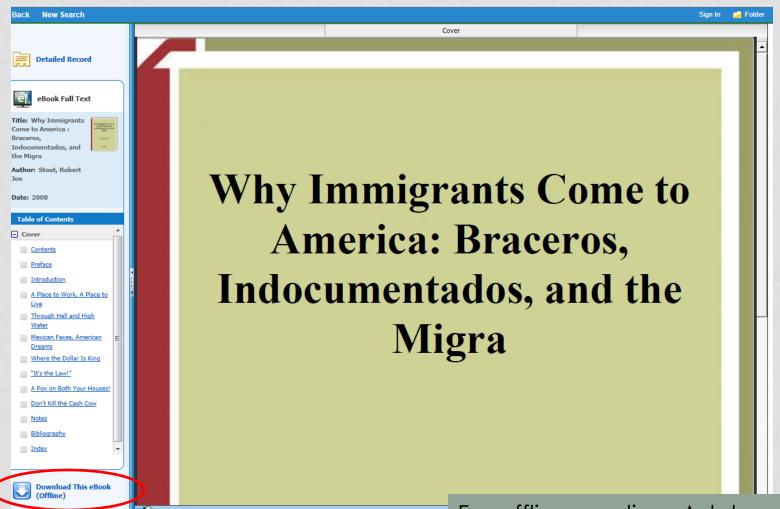

You can read this at your leisure OR "check out" for 7 days using your personal account. No one else can use the book if you have it checked out.

For offline reading, Adobe Digital 1.7.1 or higher must be installed on your computer. This is on library & Writing Center computers.

# CREATING THE ELECTRONIC BOOK PERSONAL ACCOUNT

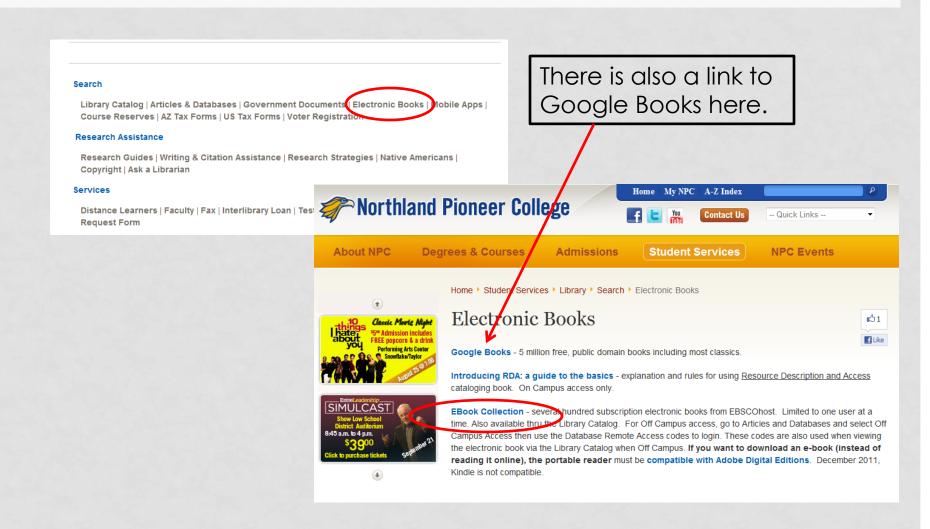

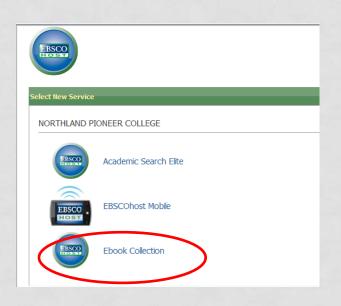

Click on Sign In

Click on Create a New Account

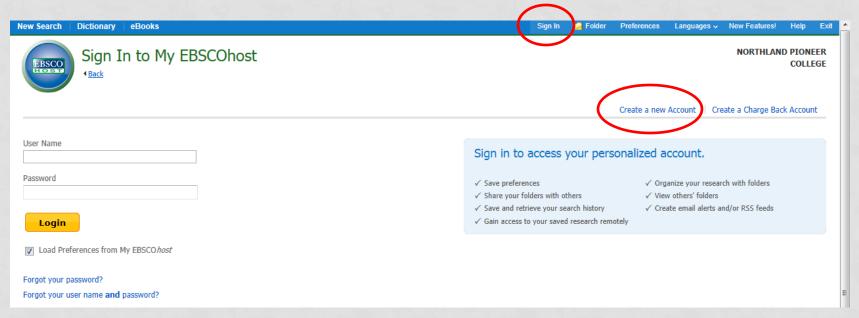

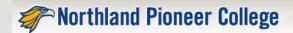

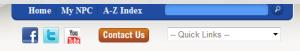

About NPC

Degrees & Courses

Admissions

Student Services

**NPC Event** 

Home ▶ Student Services ▶ Library ▶ Search ▶ Articles & Databases

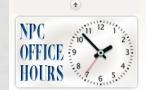

**Articles & Databases** 

- On Campus Access to Library Databases
   Off Campus Access to Library Databases for access codes go to your MyNPC account
- MyCourses tab, view Library Information on the right side of the screen)

  For access to additional library databases qo to Navajo County Library District, click on Free Research
- Databases (AZ Library). Either click on All Resources icon or click on Browse All Resources in left menu
- Free Internet Databases (also look at topics in t
- Writing & Citation Assistance

If you are Off Campus and want to look at <u>ALL</u> the Electronic Books, click here, sign in and select Ebooks (EBSCO)

NPC Library Subscription Database Menu

If you are Off Campus and find the electronic books thru the Library Catalog, you will be asked to Sign In (use the same login and password as if you were logging into Off Campus Access to Library Databases.

Academic Search Elite

Chronicle of Higher Education

CINAHL with Full-Text

Classical Music Library

eHRAF World Cultures

Grant Select

Grove Music

History Study Center

STOR

EBooks (EBSCO)

sing and Allied Trealth Collection

Nursing Resource Center

Salem History

Salem Literature

Science Magazine

WorldCat (includes CAMIO, ERIC citations, OAISter Digital Resources)

Descriptions of the databases can be viewed at the On Campus Library Database link.

If you are having problems accessing these resources, please contact your NPC library for assistance, 800-266-7845.

Don't forget to check the Free Library Databases web page and the Research Guides.

Exit to Library Homepage